### Factors and Multiples

FACTOR: A **Factor** of a whole number is a whole number that can be multiplied by another whole number, to give a product of the original number.

A factor is also called a **divisor** because it can be divided evenly into the original number.

Example: 25 is a factor of 100 because :  $25 \times 4 = 100$ .

4 is also a factor of 100. ( 4 x 25 = 100)

25 and 4 are **factor pairs.**

**Product:** The result of multiplication. The PRODUCT of 5 and 10 is 50

A **Proper Factor** is any factor of a number besides the number itself. ( 1 is sometimes excluded also). The proper factors of 12 are: 2,3,4, and 6.

Factors "GO INTO" the number, and are **always** smaller or equal to the number you are working with.

**MULTIPLE:** A Multiple of a number is the product of that number and another whole number.

Example: 24 is a multiple of 12 since  $12 \times 2 = 24$ .

24 is also a multiple of 2 since  $2 \times 12 = 24$ .

You get a MULTIPLE by MULTIPLYING. Multiples are always Greater to or Equal to the original number.

Example:

#### Factors of 100

1,2,4,5,10,20,25,50,100

#### Multiples of 100

100,200,300,400,500…….

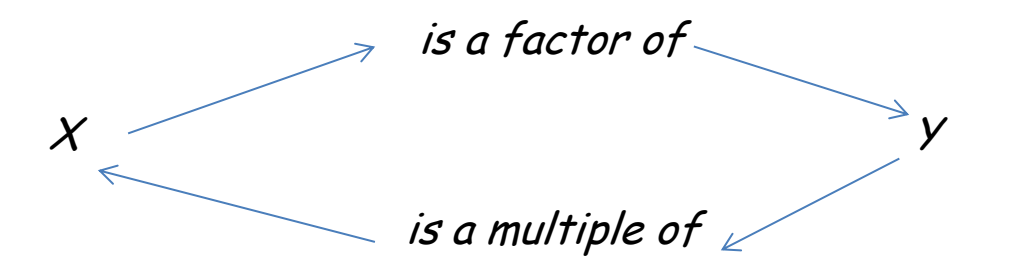

**Prime** Numbers have no factors other than 1 and the number itself. Prime numbers have NO PROPER FACTORS (except 1, which is sometimes excluded)

Prime numbers start with **2**. Other Prime numbers are:

3,5,7,11,13,17,19,23,29,31,37,41,43,47,53,59…

Prime numbers are not fractions, decimals, or negatives. 0 and 1 are not Prime either.

**Composite** Numbers DO have other (proper) factors.

12 is Composite since it **the sum proper factors** (like 6).

 Negative numbers, fractions, and decimals are not considered prime or composite

**Square** Numbers are the result of multiplying the same whole number by itself. (This is called squaring the number)

For example: 36 is a square number since  $6 \times 6 = 36$ 

Also, we would say  $6^2$  = 36  $\hspace{1cm}$  (6 squared = 36)

First 15 Square Numbers:

1,4,9,16,25,36,49,64,81,100,121,144,169,196,225

# **Divisibility Rules:**

A Number is divisible by:

2: if the last digit is even 3:if the sum of the digits is divisible by 3 4: if the last two digits are divisible by 4 5: if the last digit is 0 or 5 6: if the number is divisible by 2 AND 3 9:if the sum of the digits is divisible by 9 10: if the last digit is zero

### GCF and LCM

**Common Factors:** Are factors that are shared by two or more whole numbers.

1,2,4,and 8 are common factors of 24 and 32

The **GREATEST COMMON FACTOR (GCF)** is the greatest factor shared by two or more whole numbers

8 is the GCF of 24 and 32

**Common Multiples**: Are multiples that are shared by two or more whole numbers.

96 and 192 are common multiples of 24 and 32.

The **LEAST COMMON MULTIPLE (LCM)** is the least multiple that is shared by two or more whole numbers.

96 is the LCM of 24 and 32.

\*There is never a LEAST common factor, because that is always 1!!!

\*There is never a GREATEST common multiple, because multiples go on forever! (the list is infinite)

Number Rules:

#### **Exponents:**

#### 4 3 4 is the BASE, 3 is the EXPONENT

You multiply the base by itself the number of times the exponent tells you

Ex:  $4^3$  = 4 x 4 x 4 = 64

#### **Distributive Property:**

```
a ( b + c ) = ab + acex: 4(3+7) = 4(3) + 4(7)4(10) = 12 + 2840 =40
```
### **Order of Operations:**

### Remember PEMDAS

P. Parenthesis. Do whatever is in parenthesis first. Parenthesis could be (),{},[],||

E. Exponents. Evaluate any exponents second.

Exponents could be like  $4^3$  or like J7

M.D. Multiplication and Division: Simplify any multiplication or division in the order they appear (left to right)

A.S. Addition and Subtraction: Simplify any

addition or subtraction last, in the order they appear (left to right)

**Ratios:** A ratio is a comparison of two quantities.

Can be expressed 3 ways:

- a) In WORDS: " to", "for every", "for each", "per"
- b) COLON :
- c) As a FRACTION

Example: There are 14 boys and 16 girls in class 213. The ratio of boys to girls in 213 is 14 to 16. This can simplify to 7 to 8.

The ratio of boys to girls is 7:8 or 7/8.

- Order matters!
- Don't put units with ratios
- Can compare:

#### **Part to Part or Part to Whole**

Example: The ratio of boys to girls is 7:8. This is PART to PART. The ratio of boys to the whole class is 7:15. This is PART to WHOLE

### **Ways to work with ratios:**

A) Equivalent Fractions ( equivalent ratios) or **PROPORTIONS**

- can simplify the fraction
- $\bullet$  can find  $\mathsf{L.C.D.}$
- can cross multiply

ex:

#### B) Table

- Can count "up" with addition
- Can "skip" by multiplying.

Ex.

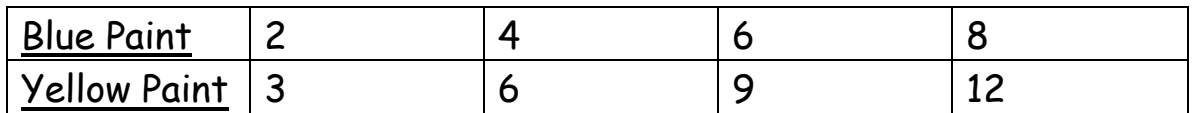

C) Find the UNIT RATE:

Unit rate is a rate out of ONE.

Unit rate words:

"per" "for every one" "for each one"

Examples:

30 miles PER hour ( 30 miles per 1 hour),

1.5 gallons of yellow paint for EACH gallon of blue

D) Tape Diagram

E) Draw a picture

**Rates:**

**A RATE** is a ratio with different units

#### **Example:**

4 shells for \$1 8 shells for \$2 4 cookies for every 5 students 5 miles per hour 10 miles for every 2 hours

**Key words for rates:**

"for" " for each" "for every" "PER"

**A UNIT RATE** is a useful and helpful rate because it is a ratio out of 1!!!

**Examples of unit rates:** 5 MILES PER HOUR ( 5 MILES FOR EVERY ONE HOUR) 4 shells for 1 dollar

- Can find the unit rate by
	- o Dividing
	- o Making a table
	- o Proportions (equivalent ratios)
- To figure out, make the unit quantity ONE!
- Unit rates help us find out  $ALL$   $OTHER$

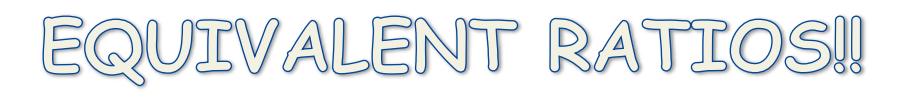

#### **UNIT RATE:**

The unit rate is a rate OUT of ONE.

You can find the unit rate by:

A) Dividing :

Example: A car drives 90 miles in 3 hours.

90/3 means  $90 \div 3$ , which is 30, so the unit rate is 30 miles per ONE hour

B) Going "backwards" in a table (using division or subtraction) until you reach 1, then scaling forward (using multiplication or addition).

Example:

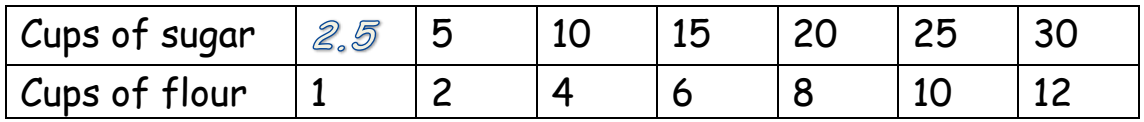

The unit rate is 2.5 cups of sugar for each cup of flour

C) Setting up a proportion (equivalent ratio) where one fraction has a 1 in the correct spot.

Example:

Jacob reads 21 pages in his book in 3 days. His unit rate is:

 $21(\text{ pages}) =$  ? (pages)

 $3 (days) \qquad \text{(day)}$ 

Cross multiply to see 21  $\times$  1 = 21, and 3  $\times$  7 = 21, so the unit rate is 7 pages PER DAY.

 There can be 2 Unit rates for a situation. **(a to b and b to a)** example: Jacob reads 7 pages in 1 day.( 7 pages per day.) He also spends 1/7 of a day per page Rate Formats: A Rate  $\rightarrow$  Quantity A out of Quantity B Or A:B For unit rate The B spot becomes 1 by making it  $\underline{A}:1$ B The "OTHER" unit rate is  $B: A$  or  $B:1$ A

Example: 3 blocks in 4 minutes becomes  $\frac{3}{4}$  blocks per minute. The "other" unit rate is 4 minutes for 3 blocks, or 4/3 minute per block

Rates: A:B means  $A \div B$  or  $A/B$ 

**UNIT PRICE:** is always Price per 1 unit (\$4 per ounce)

**UNIT SPEED:** is always distance per 1 unit of time ( 30 Miles per hour)

### **Operations with Fractions:**

For all operations, convert mixed numbers into improper fractions

#### To **ADD or SUBTRACT:**

- $\rightarrow$  Find Least common Denominator
- → Add/Subtract numerator
- $\rightarrow$  Keep denominator
- $\rightarrow$  Simplify if possible

#### To **Multiply:**

- → Multiply straight Across
- $\rightarrow$  Simplify if possible

#### To **Divide:**

- $\rightarrow$  "flip" the 2<sup>nd</sup> fraction ( reciprocal)
- $\rightarrow$  Then multiply like normal
- $\rightarrow$  Simplify if possible

### **Operations with Decimals:**

#### To **ADD or SUBTRACT:**

- $\rightarrow$  Line up decimal point, then add or subtract like normal.
- $\rightarrow$  Remember to bring decimal point down

To **Multiply**

- Multiply like normal first
- $\rightarrow$  Put back decimal by counting the number of decimal spaces in the 2 numbers you multiplied

To **Divide:**

 $\rightarrow$  Move Decimal like shown, then divide

Decimal Division  $0.03$ 

When there is a decimal in the divisor, move it enough places to create a whole number.

Move the decimal the same number of places in the dividend. Place the decimal straight up in the quotient.

Divide as if they were whole numbers.

### **Rational Numbers:**

**Rational Numbers:** are numbers that can be turned into fractions. (Whole numbers, integers, fractions, and some decimals are all rational numbers)

Ex: 0, 2, -4, 5.66,  $\frac{1}{2}$ ,  $\frac{3}{4}$  14.94, -9.1 are Rational numbers

**Integers:** are the whole numbers and their opposites (positive and negative whole numbers)

Ex: … -3, -2, -1, 0 , 1, 2, 3,…. are integers

**Positive Numbers:** are to the right of 0 on a number line

**Negative Numbers**: are to the left of 0 on a number line

**Opposites:** 2 numbers are opposites if they are the same distance from ZERO.

-3 and 3 are opposites. They are both 3 spaces from 0.

Symbol: is  $-$  The opposite of  $(4)$  can be written as  $- (4)$ 

The opposite of  $(-5)$  can be written as  $-(-5)$  which is the same as 5

**Absolute Value:** is a number's distance from 0.The symbol is | | . Example, | -3 | means the absolute value of -3, which is 3.

| -4 | is 4. | 5 | is 5

Benchmark Fractions and Decimals and Percents

### Common Fraction and Decimal Equivalents

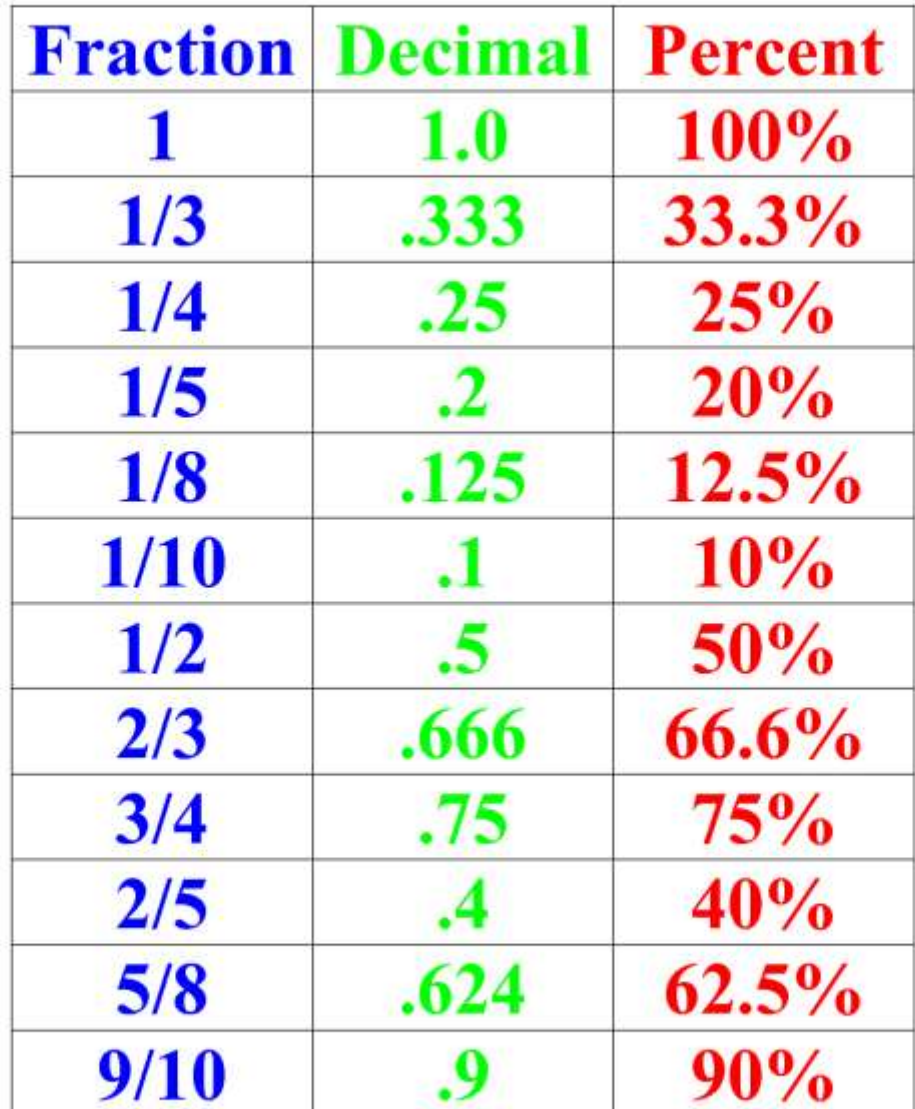

Fraction Strips

### **Fraction Strips**

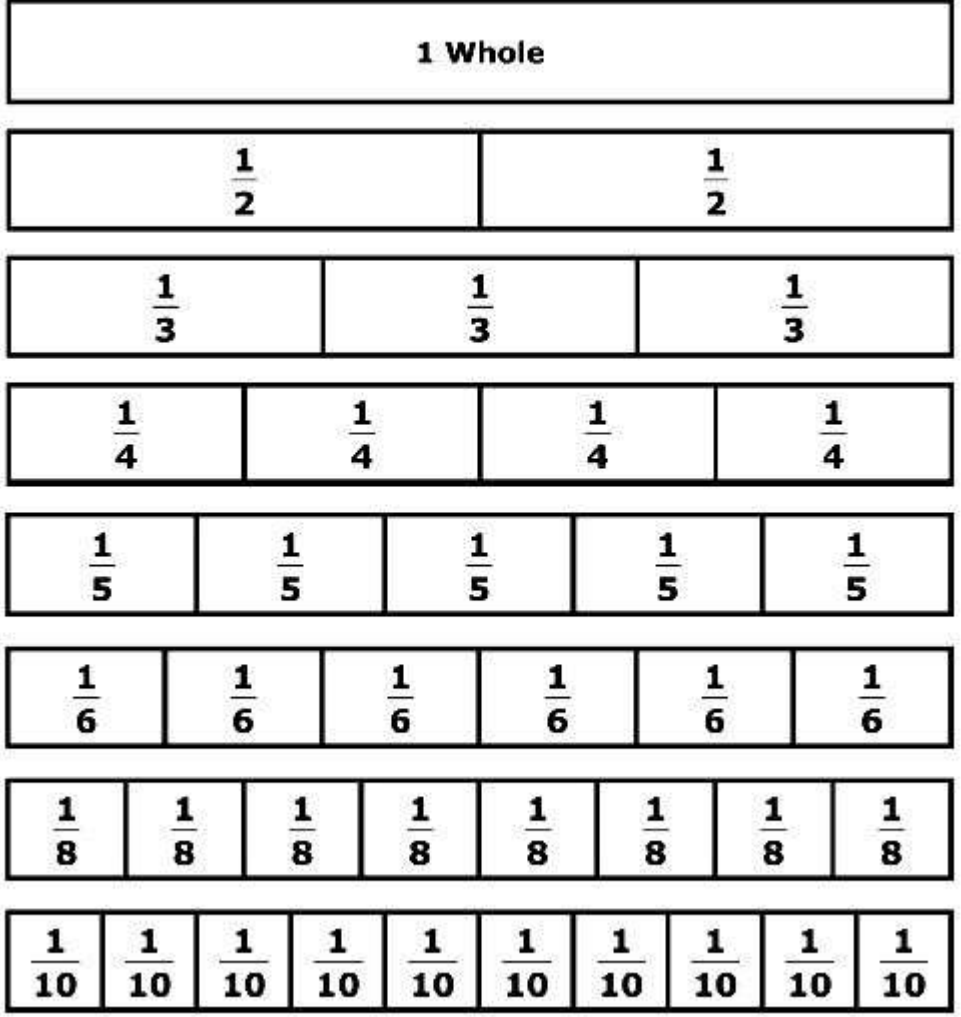

#### **Strategies** for finding and placing Rational Numbers on a Number Line

- Place positive number on number line, then do the opposite for the negative.
- Use Benchmarks as reference points, to place the number in between.
	- o Example: what 2 integers is the number between?
	- $\circ$  Is greater or less than  $\frac{1}{2}$  way between?
	- $\circ$  Is it greater or less than  $\frac{1}{4}$ ?
- Convert all fractions to decimals or all decimals to fractions
- Find a common denominator ( or numerator) for all fractions

- Cross multiply fractions to see which is greater
- Break up the number line using the LCD of the fractions

#### **Comparing Numbers:**

**Inequalities**: show 2 statements that are NOT EQUAL. Use symbols:

- $\left\langle \right\rangle$  "is less than"  $5 \left\langle 9 \right\rangle$  (5 is less than 9)
- $\ge$  " is greater than" 6>4 (6 is greater than 4)
- ≤ " is less than or equal to" x ≤ 4 means everything less than 4, including 4
- ≥ " is greater than or equal to"  $x \ge 5$  means everything greater than 5 including 5

#### **Real life Number Lines:**

**0** on a number line can represent:

"Sea Level", a \$0 bank balance ( you have no money and owe no money)

No distance travelled, a starting point,

**Positive Numbers** represent: Gains, moving forward, above sea level, a positive bank balance ( you have money saved)

**Negative Numbers** represent: Losses, moving backwards, below sea level, a negative bank balance ( you owe money, or are in debt)

You are moving **left** (or down) a number line when the value is **DECREASING**

> Drops, decreases, goes down, gets colder, goes below, goes backwards, losing or spending money, traveling down

You are moving **right** ( or up) on a number line when the value is **INCREASING**

A Raises, Rises increases, goes up, gets warmer, goes above, goes forward, earning money, traveling up

#### Coordinate Graphing

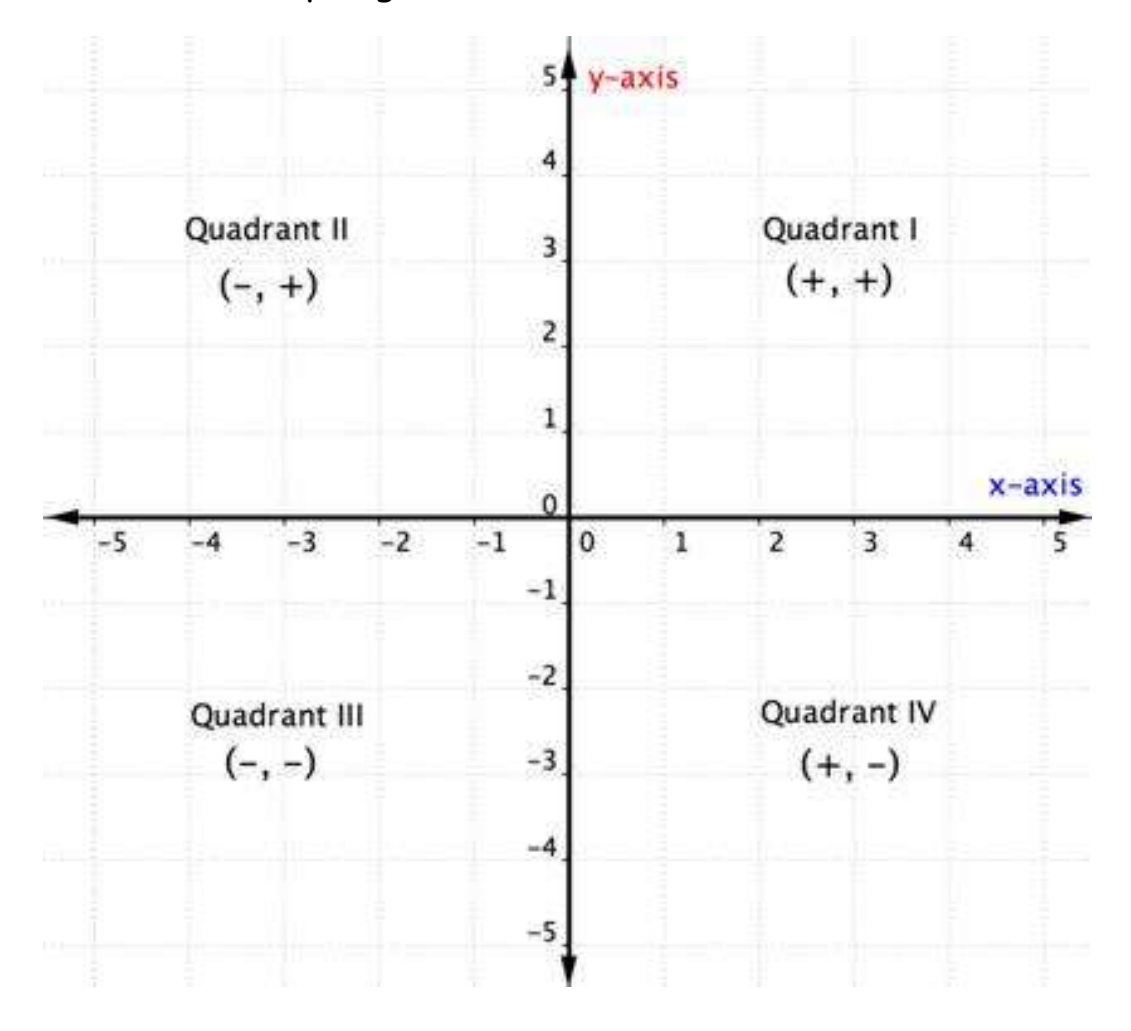

#### **To Plot a Point:**

(x, y) means you move x spaces right or left and y spaces up or down

If  $x$  is + you move right, if  $x$  is - you move left

If  $y$  is  $+$  you move up, if  $y$  is  $-$  you move down

( Walk Right or Left, Climb Up or Down)…. You walk before you climb

Always start at the origin (0,0)

#### **Reflections on the Coordinate Plane :**

To Reflect over the *y axis*, the y coordinate stays the same and the  $x$ coordinate changes to it's opposite.

To Reflect over the x axis, the x coordinate stays the same and the y coordinate changes to it's opposite.

Working with Polygons

Perimeter: is the distance around the outside of a shape.

Area: is the space inside

**Basic Polygons:** ( straight edged shapes with 3 or more closed sides)

**Triangle** : 3 sides Area =  $\frac{1}{2} b^* h$  $ac$   $\overline{\rho}$ . $\mu$ 

#### **Quadrilaterals** : 4 sides

(some quadrilaterals are squares,rectangles,trapezoids,parallelograms, rhombi)

Area of a square, rectangle, parallelogram =  $b<sup>*</sup>h$ 

Area of a trapezoid =  $\frac{1}{2}$  h ( b1 + b2)

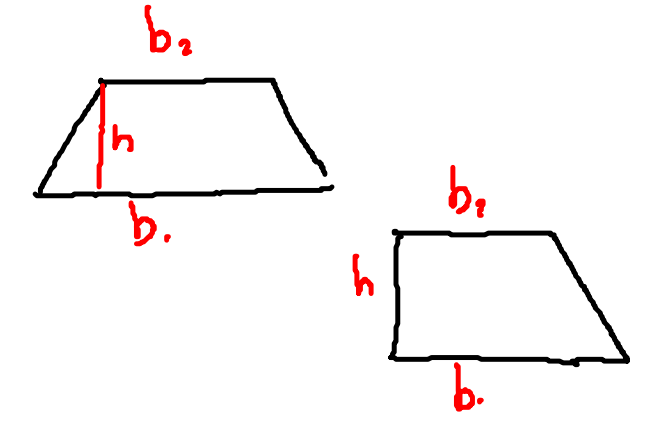

**DIVISION**: Divides a "Starting" number into pieces or groups.

Dividend ÷ Divisor = Quotient

(What you start with) ÷ (size of each Group) = (Number of groups)

(What you start with) ÷ (Number of groups) = (size of each group)

When you divide in the opposite order you get the Reciprocal (flipped fraction)

#### Remember

Division  $\leftarrow$  Fraction

 $4 \div 7 = 4/7$ 

7÷4= 7/4

**Dividing** by a fraction is the same as Multiplying by its reciprocal.

(Remember Keep Change Flip)

Keep the first number

**Change** Division to Multiplication

Flip the 2<sup>nd</sup> fraction to its reciprocal

| Plus<br>Sum<br>Add<br>Added with<br>Added to<br>Increased<br>Greater than<br>More than<br>Combined<br>total                     | Minus<br>Difference<br>Subtract<br>Subtracted from<br>Less than<br>Take away<br>Decreased by<br>"than" and "from" the<br>order flips | X<br>(4x3)<br>$4*3$<br>(4)(3)<br>4(3)<br>Times<br>Multiply<br>Product<br>Of<br>Doubled (x2)<br>Tripled(x3)<br>Halved $(x \frac{1}{2})$ |
|----------------------------------------------------------------------------------------------------|----------------------------------------------------------------------------------------------------|----------------------------------------------------------------------------------------------------|
| <b>Divided</b><br>Quotient<br>Per<br>For every<br>Split into<br>For each<br>Into<br>Shared<br>Equal groups<br>Out of (fraction) | Equals<br>All together<br>Totals<br>$I$ s<br>Will be<br>Will become<br>result                                                        | x, y, n<br>Are variables (letters<br>that replace numbers)<br>A number<br>An unknown number<br>An unknown amount                       |

 $MATH \leftarrow \rightarrow$  English Translation Guide

Expressions and Equations:

An **EXPRESSION** is a number sentence.

Can Contain Numbers, Variables, and Operation (symbols)

Ex. 2, 5x, 7x + 5,  $\frac{1}{2}$  n -4

An **EQUATION** is 2 expressions that are **Equal!**

Ex:  $3x = 15$ ,  $5y = 90$ ,  $3 + 3 = 6$ 

A **Variable** represents an unknown number. It can vary

A **Constant** does not vary. It is a number

A constant next to a variable (being multiplied) is called a **coefficient.**

 $Fx: 4x + 7$ 

A **TERM** is a number, variable, or combination of numbers and variables connected with multiplication or division.

ADDITION or SUBTRACTION separates terms

Ex: 4, x, 5x, 12y 9 (all single terms: MONOMIALS)

12a + 3b (has 2 terms: BINOMIAL)

3a + 2a (can COMBINE to make 5a)

To **Evaluate** an expression, you SUBSTITUTE a number in for the variable . (follow PEMDAS)

To check if an equation is true, SUBSTITUTE for the variable and check.

Equation Format:

A LINEAR( makes a straight line) equation will look like:

### $y = mx + b$

y is the : Dependent variable

output

"answer"

 $x$  is the : independent variable

input

control

m is the: coefficient

constant rate (sometimes also the unit rate)

constant rate of change

slope  $(8^{th}$  grade)

b is the : constant

initial value

head start

y intercept (8<sup>th</sup> grade)

#### **Making a graph:**

- Choose appropriate scale (what number are you "going by"?)
	- $\circ$  The smaller the scale, the better. Make sure it fits on paper first
- Scale must be consistent (the same!)
- Label the x and y axis, and put arrows at end
- Give the graph a title
- Label the units on the  $x$  and  $y$  axis
	- $\circ$  Remember, x is the independent variable, and y is the dependent variable
- Plot the points, and connect if necessary

**Independent variable:**is the one you control, the one you can choose the value or points you want to measure. The one not affected by the other. (time is always independent)

**Dependent variable:** is the one that depends on the independent variable. The one that is the result of the experiment or what you are trying to measure/observe.

#### **Solving Equations:**

You need to work backwards to "undo" what ever was "done". To work backwards you perform the **inverse operations** to go "back" to the original number.

Inverse operations:

 $Addition \leftrightarrow Subtraction$ 

Multiplication  $\leftrightarrow$  Division

You need to undo every operation that was done by performing the inverse operation in the opposite order that they were originally performed. (reverse PEMDAS).

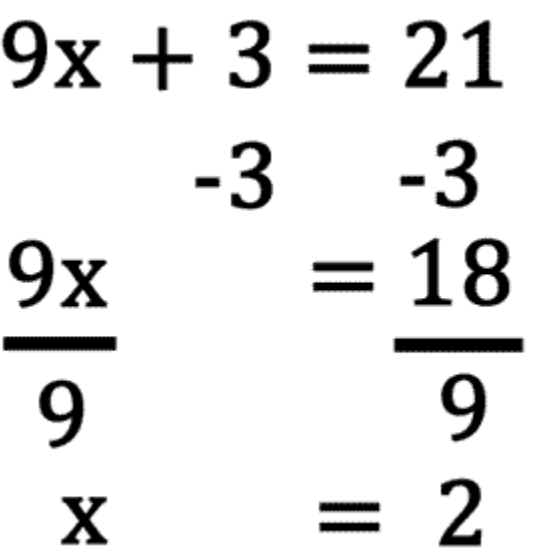

**Inequalities:** compare 2 expressions that are not equal. Use the following symbols:

- > (is greater than)
- < ( is less than)
- ≥ ( is greater than or equal to)
- ≤ (is less than or equal to)

You "solve" like an equation, but you keep the symbol instead of the = sign. There are infinite solutions!

#### To **Graph an inequality:**

- 1) "solve"
- 2) Circle solution
	- a. Open circle o for < and >
	- b. Closed circle for  $\le$  and  $\ge$
- 3) Shade number line left or right

a. Left for less than  $\leq$ 

b. Right for greater than  $\geq$ ,  $\geq$ 

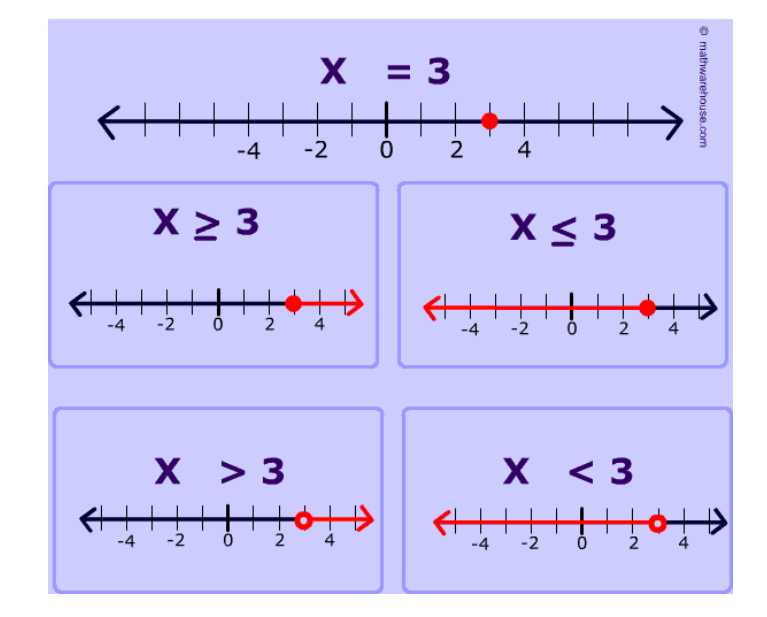

**Volume:** is the space inside a 3 dimensional figure.

Volume of ANY PRISM: is the (area of the base) x height Ex: a box (rectangular prism) Volume is: length x width x height

**Surface Area**: is the area of ALL surfaces of any 3d object. Just find the area of each surface (face) separately and add up!

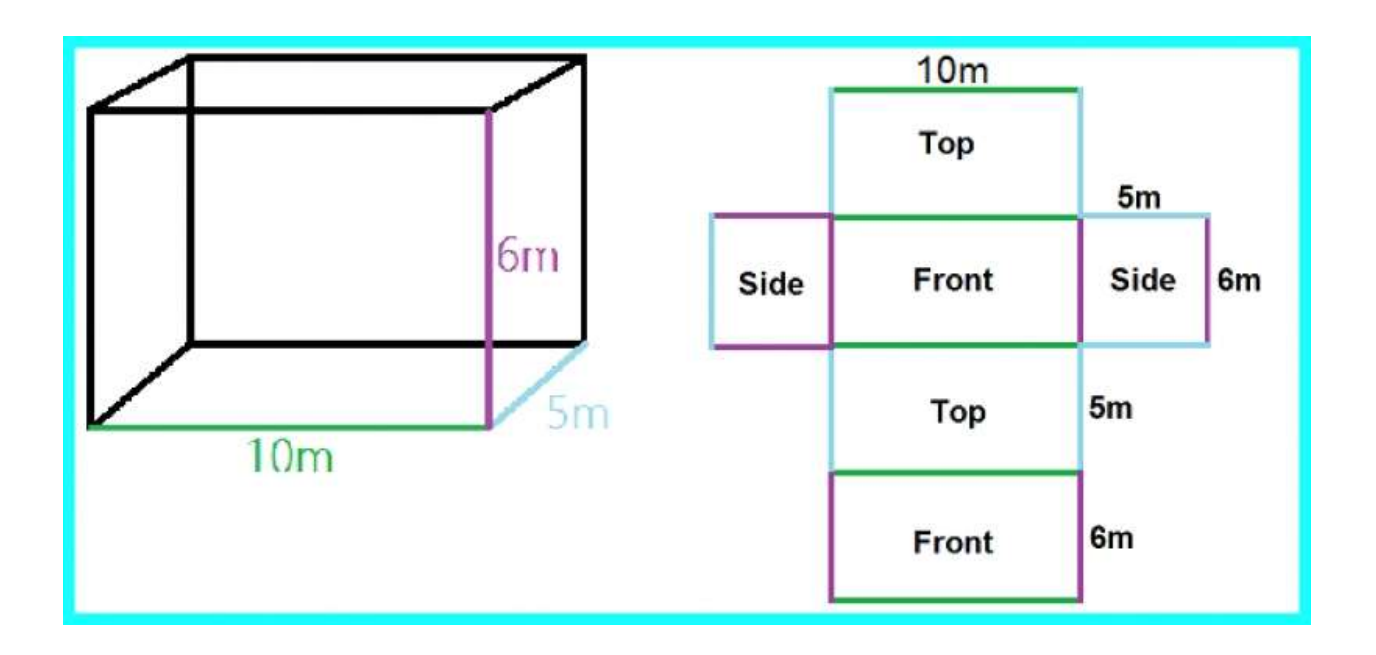

#### **PERCENTS %**

# A Percent is a ratio out of 100 **PER/CENT**

20 Percent ( 20 %) means 20 out of 100 ( 20/100)

Ways to work with PERCENTS:

1) Proportion ( 2 equivalent ratios or fractions).

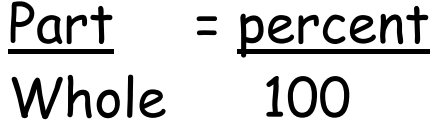

2) Convert the percent to a decimal.

( move the decimal point 2 places to the left to convert a percent to a decimal. Ex. 52% = 0.52)

- Remember: "OF" means to multiply
	- $\circ$  30% of 70 means 0.30 x 70, which is 21

## Fractions, Decimals, & Percents

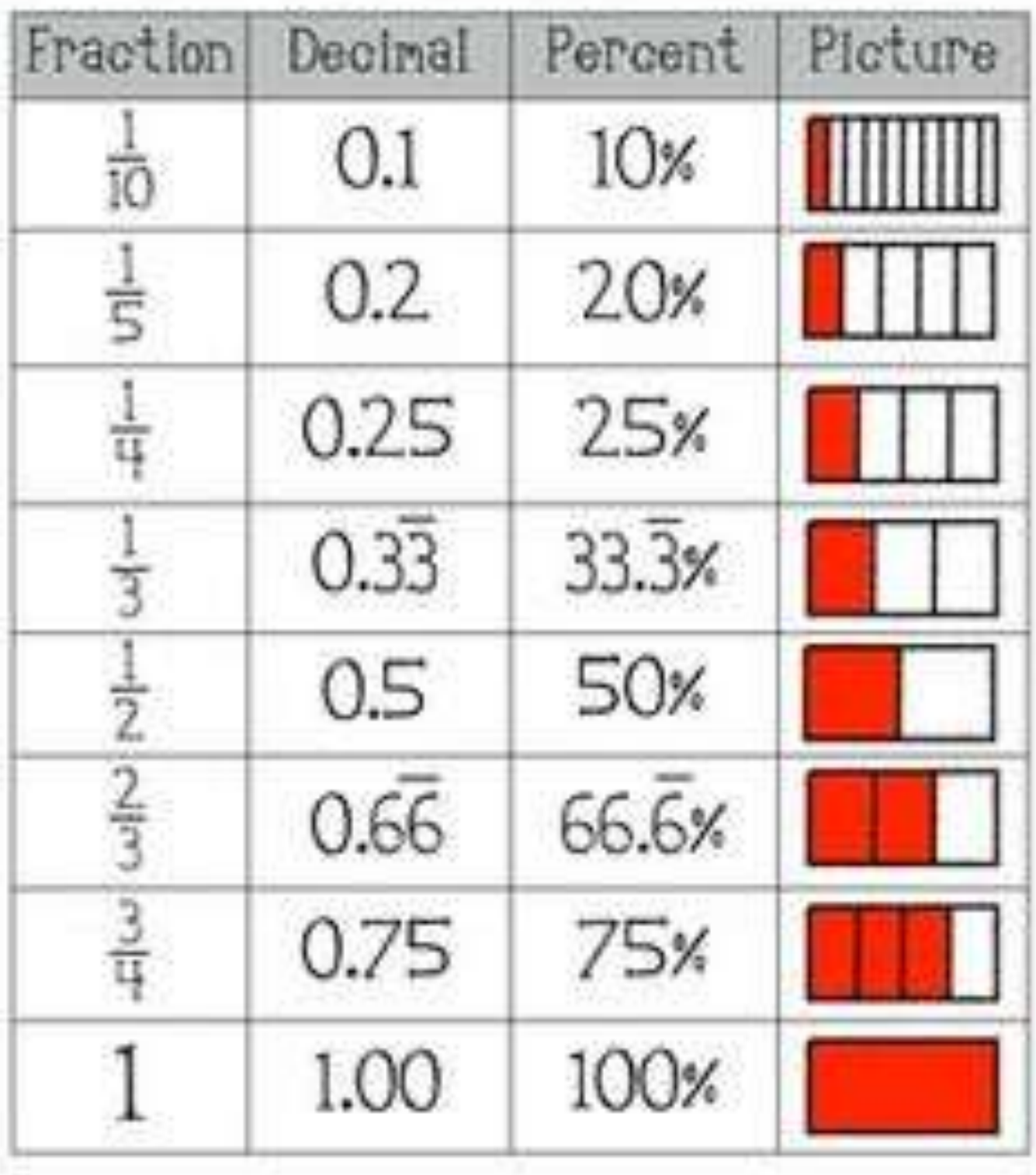

#### **STATISTICS:**

Measures of Central Tendency:

These are statistical terms that try to figure out the "center" of the numbers that are in a group of data.

Three Measures of central tendency:

**Mean**: (the average. Add up all #s and divide by how many there are)

**Median** (the middle. Place the data in order from least to greatest and find the data point in the middle)

**Mode** ( the most common or most popular. The data point with the highest frequency. There could be no mode, or there could be more than one mode)

An OUTLIER- is a number in a set of data that is much bigger or smaller than the rest of the numbers

The **range** is the distance from the highest to the lowest data point (subtract the highest – lowest)

#### **Different ways to illustrate data:**

#### Line Plot or Dot Plot

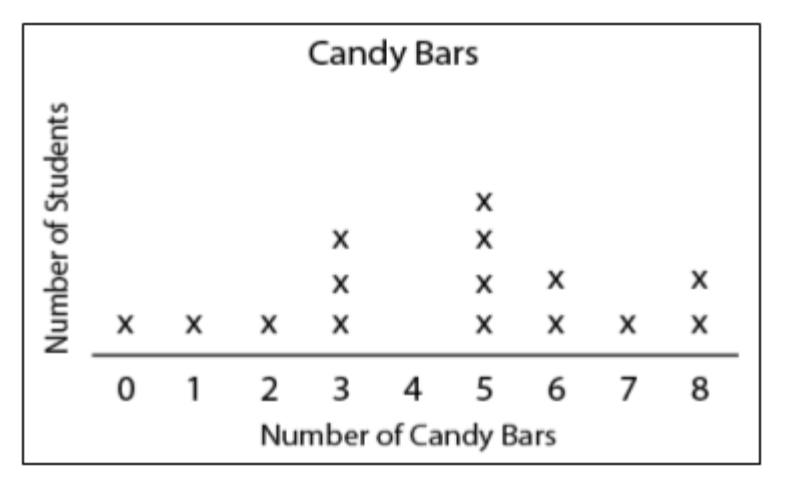

Box and whisker Plot

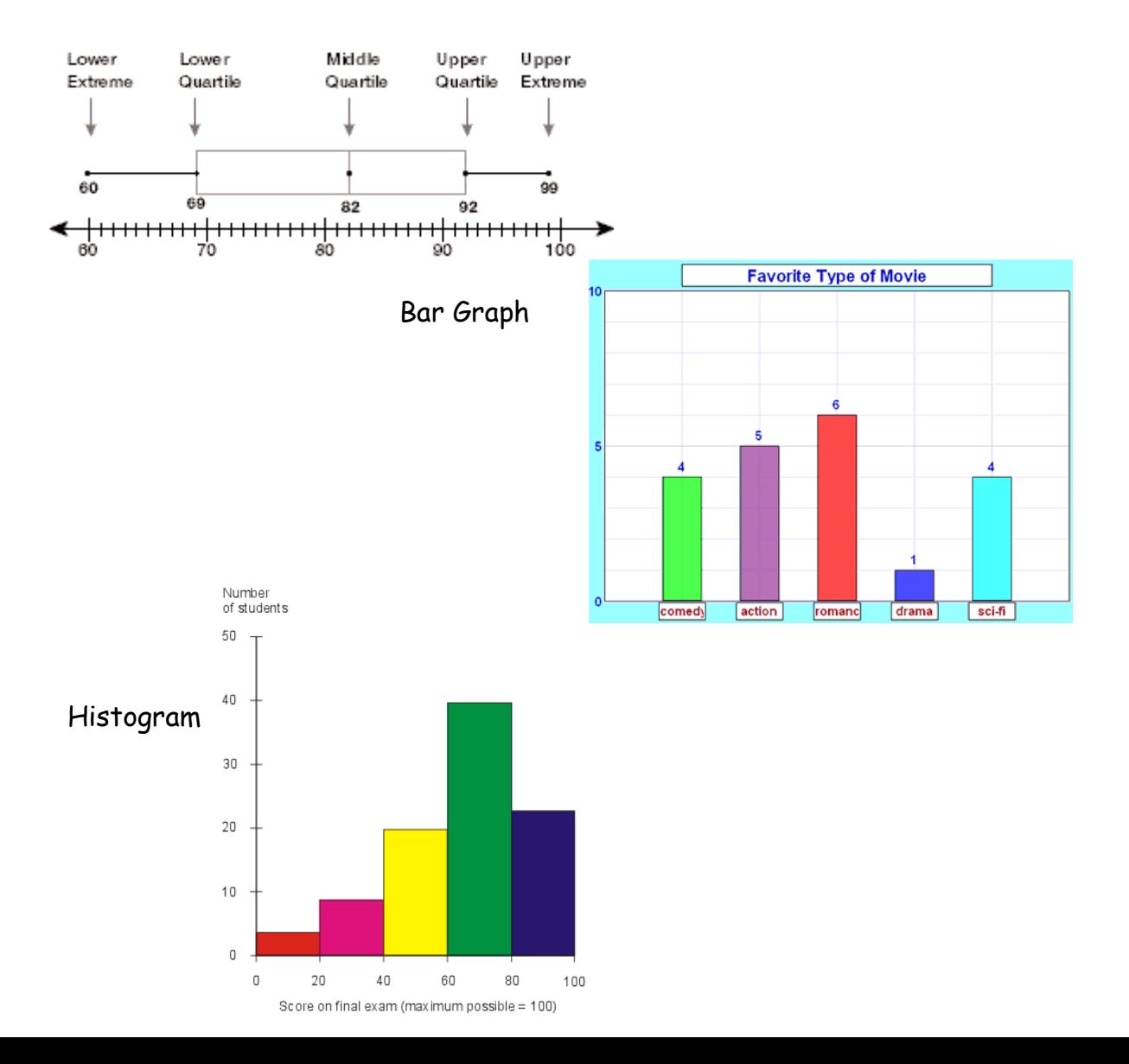

Creating a box and whisker plot and Calculating the Inter Quartile Range (IQR):

- 1) Write the data in order (smallest to largest)
- 2) Find the median
- 3) Divide the data into quartiles by finding the median of the data to the left of the median, and the median of the data to the right of the median
	- a. These are the Lower Quartiles (quartile 1) and Upper Quartile (quartile 3)
- 4) Identify the lower extreme and the upper extreme

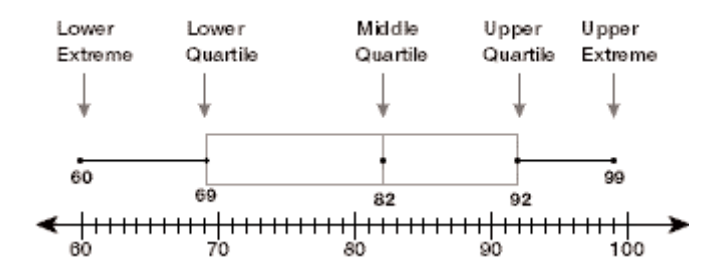

The IQR is the distance from Q1 to Q3 . Subtract the Lower Quartile from the Upper quartile. 50 percent of the data is in this middle piece

#### **Mean Absolute Deviation: (M.A.D.)**

The MAD is the average distance each point is from the average.

- 1) Find the mean
- 2) Subtract each data point from the mean
- 3) Find the mean using the numbers in step 2.

The MAD and IQR tells you how much variability the data has. The higher the MAD and/or IQR, the more spread out and variable the data is.

#### **Bar Graphs and Histograms**

**Bar Graphs:** show (usually) discreet data. (data that is not connected). The bars do not touch, and there is usually not a specific order the bars must be placed.

**Histograms:** Show continuous data (think history). The bars touch because one bar leads into the other. The bars are usually in intervals.( like 0-4 years old, then 5-9 years old…). The intervals must all be equal in length .

From a histogram , you can also see the distribution and any variability.